# Package 'paletteer'

July 20, 2021

Title Comprehensive Collection of Color Palettes

Version 1.4.0

Author See AUTHORS file.

Maintainer Emil Hvitfeldt <emilhhvitfeldt@gmail.com>

Description The choices of color palettes in R can be quite overwhelming with palettes spread over many packages with many different API's. This packages aims to collect all color palettes across the R ecosystem under the same package with a streamlined API.

License GPL-3

URL <https://github.com/EmilHvitfeldt/paletteer>

BugReports <https://github.com/EmilHvitfeldt/paletteer/issues>

**Depends**  $R$  ( $>= 2.10$ )

Imports prismatic, rematch2, rlang, rstudioapi

**Suggests** covr, gameofthrones  $(>= 1.0.0)$ , ggplot2  $(>= 3.3.0)$ , ggthemes  $(>= 4.0.0)$ , harrypotter  $(>= 2.1.0)$ , knitr, oompaBase, palr, pals, rmarkdown, scico, testthat (>= 2.1.0), vdiffr, viridisLite

Copyright See LICENSE.note file.

Encoding UTF-8

LazyData true

RoxygenNote 7.1.1.9001

NeedsCompilation no

Repository CRAN

Date/Publication 2021-07-20 21:20:03 UTC

# R topics documented:

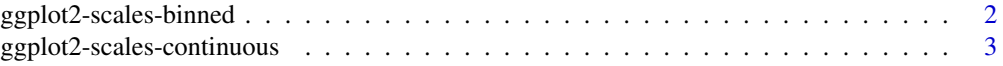

# <span id="page-1-0"></span>2 ggplot2-scales-binned

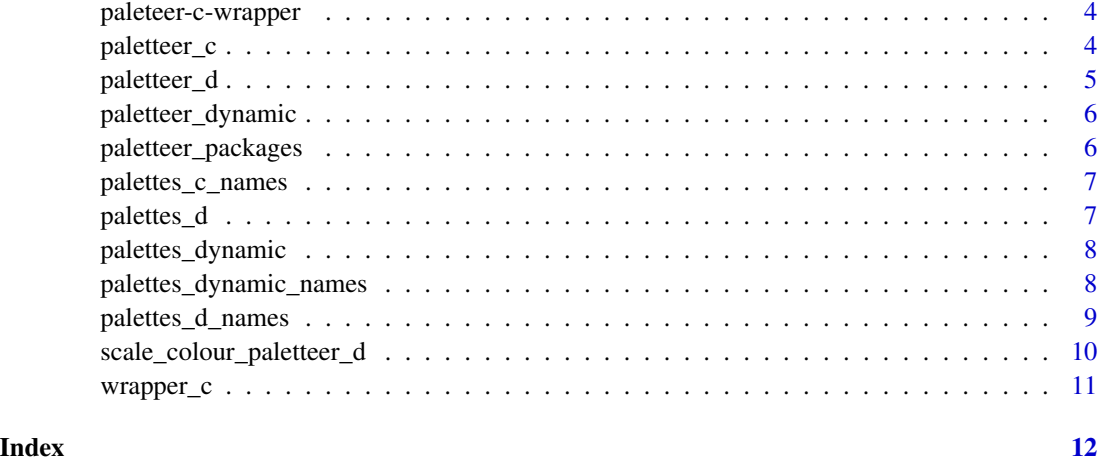

# ggplot2-scales-binned *Binned scales to use for ggplot2*

# Description

These functions provide the option to use binned palettes along with the ggplot2 package. It goes without saying that it requires ggplot2 to work.

# Usage

```
scale_colour_paletteer_binned(palette, direction = 1, ...)
scale_color_paletteer_binned(palette, direction = 1, ...)
scale_fill_paletteer_binned(palette, direction = 1, ...)
```
# Arguments

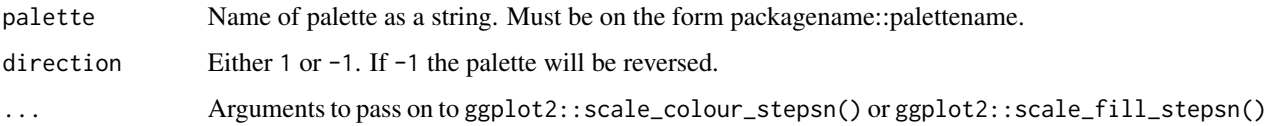

#### Details

Available package/palette combinations are available in the data.frame [palettes\\_c\\_names](#page-6-1).

#### Value

A ScaleContinuous object that can be added to a ggplot object

# <span id="page-2-0"></span>ggplot2-scales-continuous 3

## Examples

```
if (require("ggplot2")) {
 ggplot(iris, aes(x = Sepal.length, y = Sepal.Width, colour = Petal.length)) +geom_point() +
   scale_colour_paletteer_binned("scico::tokyo")
}
```
ggplot2-scales-continuous

*Continuous scales to use for ggplot2*

#### Description

These functions provide the option to use continuous palettes along with the ggplot2 package. It goes without saying that it requires ggplot2 to work.

#### Usage

```
scale_colour_paletteer_c(palette, direction = 1, ...)
```

```
scale\_color\_paletter_c(palette, direction = 1, ...)
```

```
scale_fill\_paletter_c(palette, direction = 1, ...)
```
# Arguments

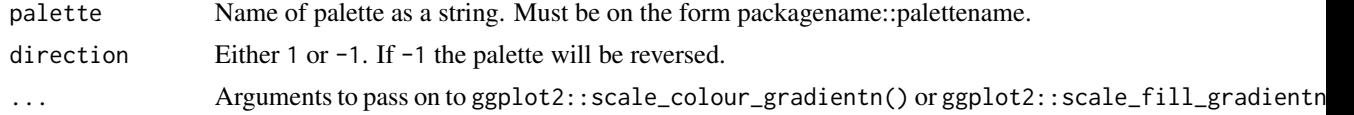

#### Details

Available package/palette combinations are available in the data.frame [palettes\\_c\\_names](#page-6-1).

# Value

A ScaleContinuous object that can be added to a ggplot object

# Examples

```
if (require("ggplot2")) {
 ggplot(iris, aes(x = Sepal.Length, y = Sepal.Width, colour = Petal.Length)) +geom_point() +
   scale_colour_paletteer_c("scico::tokyo")
}
```
<span id="page-3-0"></span>

# Description

These functions provide a function wrapper for each package such that a palette can be generated using only the name of the desired palette and the length.

# Usage

```
paletteer_c_ggthemes(name, n)
paletteer_c_grDevices(name, n)
paletteer_c_oompaBase(name, n)
paletteer_c_palr(name, n)
paletteer_c_pals(name, n)
paletteer_c_scico(name, n)
paletteer_c_viridis(name, n)
paletteer_c_harrypotter(name, n)
paletteer_c_gameofthrones(name, n)
```
# Arguments

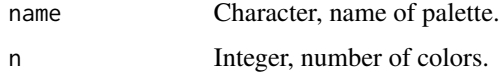

# Value

Vector of color values from specified palette.

paletteer\_c *Get continuous palette by package and name*

# Description

Available package/palette combinations are available in the data.frame [palettes\\_c\\_names](#page-6-1).

# <span id="page-4-0"></span>paletteer\_d 5

# Usage

paletteer\_c(palette, n, direction = 1)

# Arguments

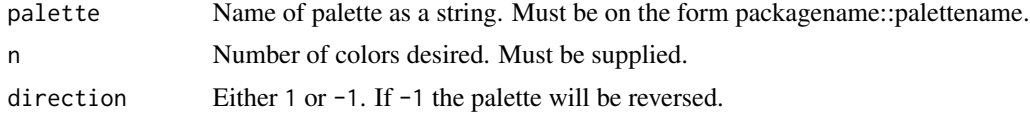

# Value

A vector of colors.

# Examples

```
paletteer_c("scico::berlin", 100)
```
paletteer\_d *Get discrete palette by package and name*

# Description

Available package/palette combinations are available in the data.frame [palettes\\_d\\_names](#page-8-1).

# Usage

```
paletteer_d(palette, n, direction = 1, type = c("discrete", "continuous"))
```
# Arguments

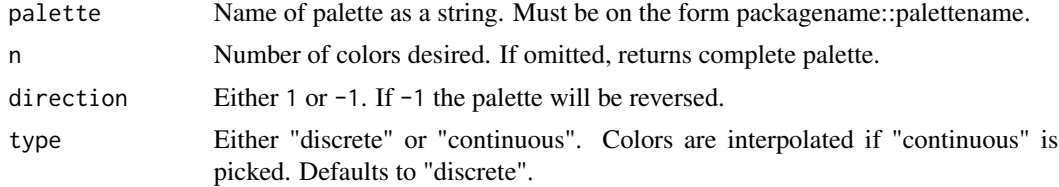

# Value

A vector of colors.

# Examples

```
paletteer_d("nord::frost")
paletteer_d("wesanderson::Royal1", 3)
paletteer_d("Redmonder::dPBIPuOr", 14, type = "continuous")
```
<span id="page-5-0"></span>paletteer\_dynamic *Get dynamic palette by package and name*

#### Description

Available package/palette combinations are available in the data.frame [palettes\\_dynamic\\_names](#page-7-1).

#### Usage

```
paletteer_dynamic(palette, n, direction = 1)
```
#### Arguments

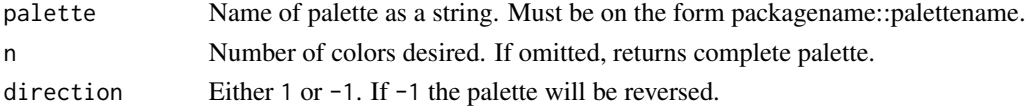

# Value

A vector of colors.

#### Examples

```
paletteer_dynamic("ggthemes_solarized::green", 8)
paletteer_dynamic("cartography::sand.pal", 20)
```
paletteer\_packages *Names and version information for all packages included*

#### Description

Names and version information for all packages included

# Usage

paletteer\_packages

### Format

A data.frame with 3 variables:

Names character, name of package

Github character, name of Github repository

github\_ver character, version number on Github

CRAN logical, is package available on CRAN

CRAN\_ver character, version number on CRAN

#### <span id="page-6-1"></span><span id="page-6-0"></span>Description

A data.frame of the names and other characteristics of the continuous palettes included in this package.

#### Usage

palettes\_c\_names

# Format

A data.frame of 330 observations with 3 variables:

package character, name of package

palette character, name of palette

type character, type of palette

# Details

Contains palettes names from the following packages: gameofthrones, ggthemes, grDevices, harrypotter, oompaBase, palr, pals, scico, viridis.

<span id="page-6-2"></span>palettes\_d *Complete list of fixed discrete palettes*

# Description

A list of all the discrete palettes of fixed lengths included in this package. Structured as a list of lists with the first level being each package and the second level being the palettes available in that package.

#### Usage

palettes\_d

#### Format

A list of 55 lists.

#### <span id="page-7-0"></span>Details

Contains palettes from the following packages: awtools, basetheme, beyonce, calecopal, color-Blindness, colorblindr, colRoz, dichromat, DresdenColor, dutchmasters, fishualize, futurevisions, ggpomological, ggprism, ggsci, ggthemes, ggthemr, ghibli, grDevices, IslamicArt, jcolors, khroma, LaCroixColoR, lisa, Manu, MapPalettes, miscpalettes, nationalparkcolors, nbapalettes, NineteenEightyR, nord, ochRe, palettesForR, palettetown, pals, PNWColors, Polychrome, rcartocolor, RColorBrewer, Redmonder, rockthemes, RSkittleBrewer, rtist, soilpalettes, suffrager, taylor, tidyquant, trekcolors, tvthemes, unikn, vapeplot, vapoRwave, werpals, wesanderson, yarrr.

data.frame of palette names can be found here [palettes\\_d\\_names](#page-8-1).

<span id="page-7-2"></span>palettes\_dynamic *Complete list of dynamic palettes*

#### **Description**

A list of all the dynamic palettes included in this package. Structured as a list of lists with the first level being each package and the second level being the palettes available in that package, and the third level being the palettes for various lengths.

#### Usage

palettes\_dynamic

# Format

A list of 3 lists.

#### Details

Contains palettes from the following packages: cartography and ggthemes.

Full list of palette names can be found here [palettes\\_dynamic\\_names](#page-7-1).

<span id="page-7-1"></span>palettes\_dynamic\_names

*Names of all fixed discrete palettes*

# Description

A data.frame of the names and other characteristics of the dynamic palettes included in this package.

#### Usage

palettes\_dynamic\_names

# <span id="page-8-0"></span>palettes\_d\_names 9

# Format

A data.frame of 25 observations with 4 variables:

package character, name of package palette character, name of palette length integer, maximal number of colors in palette type character, type of palette

#### **Details**

Contains palettes from the following packages: cartography and ggthemes. Full list of palette can be found here [palettes\\_dynamic](#page-7-2).

<span id="page-8-1"></span>palettes\_d\_names *Names of all fixed discrete palettes*

#### Description

A data.frame of the names and other characteristics of the discrete palettes of fixed lengths included in this package.

#### Usage

palettes\_d\_names

#### Format

A data.frame of 2037 observations with 4 variables:

package character, name of package

palette character, name of palette

length integer, number of colors in palette

type character, type of palette

# Details

Contains palettes names from the following packages: awtools, basetheme, beyonce, calecopal, colorBlindness, colorblindr, colRoz, dichromat, DresdenColor, dutchmasters, fishualize, futurevisions, ggpomological, ggprism, ggsci, ggthemes, ggthemr, ghibli, grDevices, IslamicArt, jcolors, khroma, LaCroixColoR, lisa, Manu, MapPalettes, miscpalettes, nationalparkcolors, nbapalettes, NineteenEightyR, nord, ochRe, palettesForR, palettetown, pals, PNWColors, Polychrome, rcartocolor, RColorBrewer, Redmonder, rockthemes, RSkittleBrewer, rtist, soilpalettes, suffrager, taylor, tidyquant, trekcolors, tvthemes, unikn, vapeplot, vapoRwave, werpals, wesanderson, yarrr.

Full list of palette can be found here [palettes\\_d](#page-6-2).

<span id="page-9-0"></span>scale\_colour\_paletteer\_d

*Discrete scales to use for ggplot2*

# Description

These functions provide the option to use the discrete and dynamic palettes along with the ggplot2 package. It goes without saying that it requires ggplot2 to work.

# Usage

```
scale_colour_paletteer_d(palette, direction = 1, dynamic = FALSE, ...)
scale_color_paletteer_d(palette, direction = 1, dynamic = FALSE, ...)
scale_fill_paletteer_d(palette, direction = 1, dynamic = FALSE, ...)
```
#### Arguments

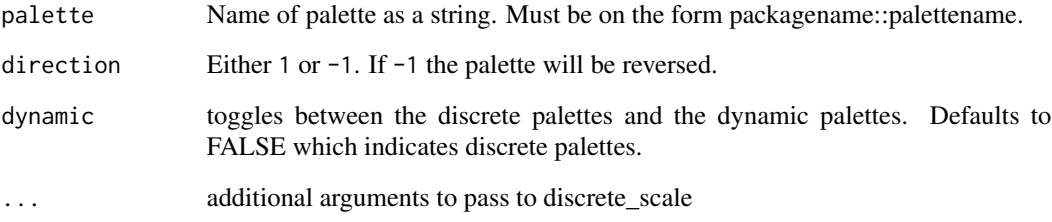

#### Details

Available package/palette combinations are available in the data.frame [palettes\\_d\\_names](#page-8-1) and [palettes\\_dynamic\\_names](#page-7-1).

# Examples

```
if (require("ggplot2")) {
 ggplot(iris, aes(x = Sepal.length, y = Sepal.Width, colour = Species)) +geom_point() +
   scale_colour_paletteer_d("nord::frost")
}
```
<span id="page-10-0"></span>

# Description

List of all wrapper functions used in paletteer\_c

# Usage

wrapper\_c

# Format

Named list of all wrapper functions

# <span id="page-11-0"></span>Index

∗ datasets paletteer\_packages, [6](#page-5-0) palettes\_c\_names, [7](#page-6-0) palettes\_d, [7](#page-6-0) palettes\_d\_names, [9](#page-8-0) palettes\_dynamic, [8](#page-7-0) palettes\_dynamic\_names, [8](#page-7-0) wrapper\_c, [11](#page-10-0) ggplot2-scales-binned, [2](#page-1-0) ggplot2-scales-continuous, [3](#page-2-0) paleteer-c-wrapper, [4](#page-3-0) paletteer\_c, [4](#page-3-0) paletteer\_c\_gameofthrones *(*paleteer-c-wrapper*)*, [4](#page-3-0) paletteer\_c\_ggthemes *(*paleteer-c-wrapper*)*, [4](#page-3-0) paletteer\_c\_grDevices *(*paleteer-c-wrapper*)*, [4](#page-3-0) paletteer\_c\_harrypotter *(*paleteer-c-wrapper*)*, [4](#page-3-0) paletteer\_c\_oompaBase *(*paleteer-c-wrapper*)*, [4](#page-3-0) paletteer\_c\_palr *(*paleteer-c-wrapper*)*, [4](#page-3-0) paletteer\_c\_pals *(*paleteer-c-wrapper*)*, [4](#page-3-0) paletteer\_c\_scico *(*paleteer-c-wrapper*)*, [4](#page-3-0) paletteer\_c\_viridis *(*paleteer-c-wrapper*)*, [4](#page-3-0) paletteer\_d, [5](#page-4-0) paletteer\_dynamic, [6](#page-5-0) paletteer\_packages, [6](#page-5-0) palettes\_c\_names, *[2](#page-1-0)[–4](#page-3-0)*, [7](#page-6-0) palettes\_d, [7,](#page-6-0) *[9](#page-8-0)* palettes\_d\_names, *[5](#page-4-0)*, *[8](#page-7-0)*, [9,](#page-8-0) *[10](#page-9-0)* palettes\_dynamic, [8,](#page-7-0) *[9](#page-8-0)* palettes\_dynamic\_names, *[6](#page-5-0)*, *[8](#page-7-0)*, [8,](#page-7-0) *[10](#page-9-0)* scale\_color\_paletteer\_binned *(*ggplot2-scales-binned*)*, [2](#page-1-0)

```
scale_color_paletteer_c
        (ggplot2-scales-continuous), 3
scale_color_paletteer_d
        (scale_colour_paletteer_d), 10
scale_colour_paletteer_binned
        (ggplot2-scales-binned), 2
scale_colour_paletteer_c
        (ggplot2-scales-continuous), 3
scale_colour_paletteer_d, 10
scale_fill_paletteer_binned
        (ggplot2-scales-binned), 2
scale_fill_paletteer_c
        (ggplot2-scales-continuous), 3
scale_fill_paletteer_d
        (scale_colour_paletteer_d), 10
```

```
wrapper_c, 11
```